## API First Web Development with Python

a tutorial for falsy

author: dameng

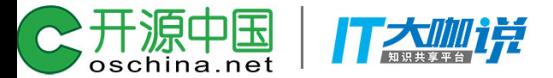

## Python 快速入门

- 内建类型
- 流程控制
- 函数与方法

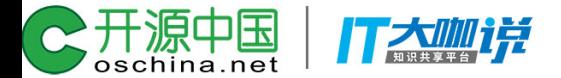

```
a = 1 + 1.0print(a, type(a))2.0 <class 'float'>
b = 1 + 1iprint(b, type(b))(1+1j) <class 'complex'>
c = 0x10 + 1000 + 0010print(c, type(c))1024 <class 'int'>
print(1-0.8)print(1-0.5-0.25-0.125, 1-0.875)from decimal import Decimal as Dec
a = Dec('1')b = Dec('0.8')print(a-b)0.1999999999999996
0.125 0.1250.2
```
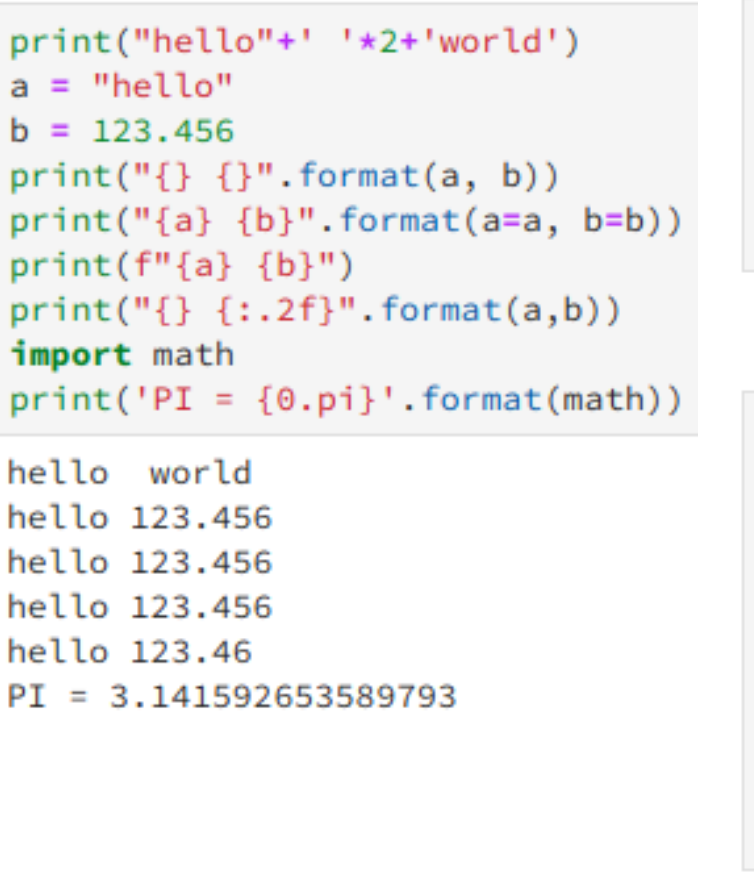

```
a = [1, 2, 3]b = [\,14", 15", 16"]c = a + bprint(c, type(c))c.append(7)print(c)
```
 $[1, 2, 3, 4', 5', 6']$  <class 'list'>  $[1, 2, 3, 4, 5, 5, 6, 7]$ 

```
a = \{1: 'a', 2: 'b'\}print(a, type(a))b = (1,2,3)print(b, type(b))c = \{1, 2, 3\}print(c, type(c))print('*'+20)a[3] = 'c'print(a)c.add(2)print(c)
```

```
{1: 'a', 2: 'b'} <class 'dict'>
(1, 2, 3) <class 'tuple'>
\{1, 2, 3\} <class 'set'>
********************
{1: 'a', 2: 'b', 3: 'c'}\{1, 2, 3\}
```
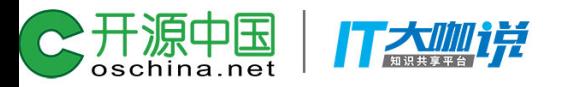

```
m = int(input('number 1: '))a = \{i \text{ for } i \text{ in } range(5)\}\s = 90n = int(input('number 2: '))print(a)if s \ge 60:
                                                                                      a = list(map(lambda x: x*2, a))while n = 0:
     print('passed')
                                                                                      print(a)r = m % n
else:
                                                                                      a = list(filter(lambda x: x%3 == 0, a))print('failed')
                                                    m = nprint(a)n = rimport functools as fn
                                                 print("GCD:", m)
ans = 'passed' if s \ge 60 else 'failed'
                                                                                      a = fn.readuce(lambda x,y: x+y, range(11))print(ans)print(a)number 1: 360
ans = s \ge 60 and 'passed' or 'failed'
                                                number 2: 128
                                                                                      [0, 1, 2, 3, 4]print(ans)GCD: 8[0, 2, 4, 6, 8]passed
                                                                                      [0, 6]passed
                                                 a = 1055
                                                 while a > 0:
passed
                                                                                      a = \{x : x * 100 for x in range(10)}
                                                     print(a, end='.'')for i in [1,2]:
                                                                                      print(a)a = 1print(i)print('*'+20)else:
                                                                                      {0: 0, 1: 100, 2: 200, 3: 300, 4: 400, 5: 500,for k, v in \{1: 'a', 2: 'b', 3: 'c'\}. items():
                                                     print('done')
    print(k, v)a = \{1, 2, 3\}print('*'+20)10.9.8.7.6.5.4.3.2.1.done
                                                                                      b = \{1, 4, 7\}for i, v in enumerate([1, '2']):
    print(i, v)print(a&b)
else:
                                                                                      print(a|b)print('done')
                                                                                      print(a^b)print(a-b)\mathbf{1}print(b-a)\overline{z}********************
                                                                                      {1}1a\{1, 2, 3, 4, 7\}2<sub>b</sub>\{2, 3, 4, 7\}3<sub>c</sub>\{2, 3\}********************
                                                                                      \{4, 7\}
```
oschina.net

```
def show():
    print('test')
def hello(people):
    print('hello {}'.format(people))show()hello('john')
test
hello john
class Person:
    def __init__(self, name, age):
       self.name = nameself. age = agedef hello(self):
       print('hello {}'.format(self.name))
   def show(self):
       print('{} is {} years old'.format(self.name, self.age))
p = Person('jack', 18)p.hello()
```

```
class Person:
```
#### pass

```
def constructor(self, name, age):
    self.name = nameself. age = agedef hello(self):
    print('hello {}'.format(self.name))
def show(self):
    print('{} is {} years old'.format(self.name, self.age))
```

```
Person.__init__ = constructorPerson.hello = helloPerson.show = show
```

```
p = Person('jack', 18)p.hello()p.show()
```
hello jack jack is 18 years old

hello jack jack is 18 years old

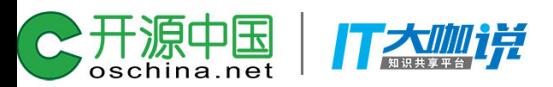

 $p.show()$ 

## Save the Cheerleader, save the World

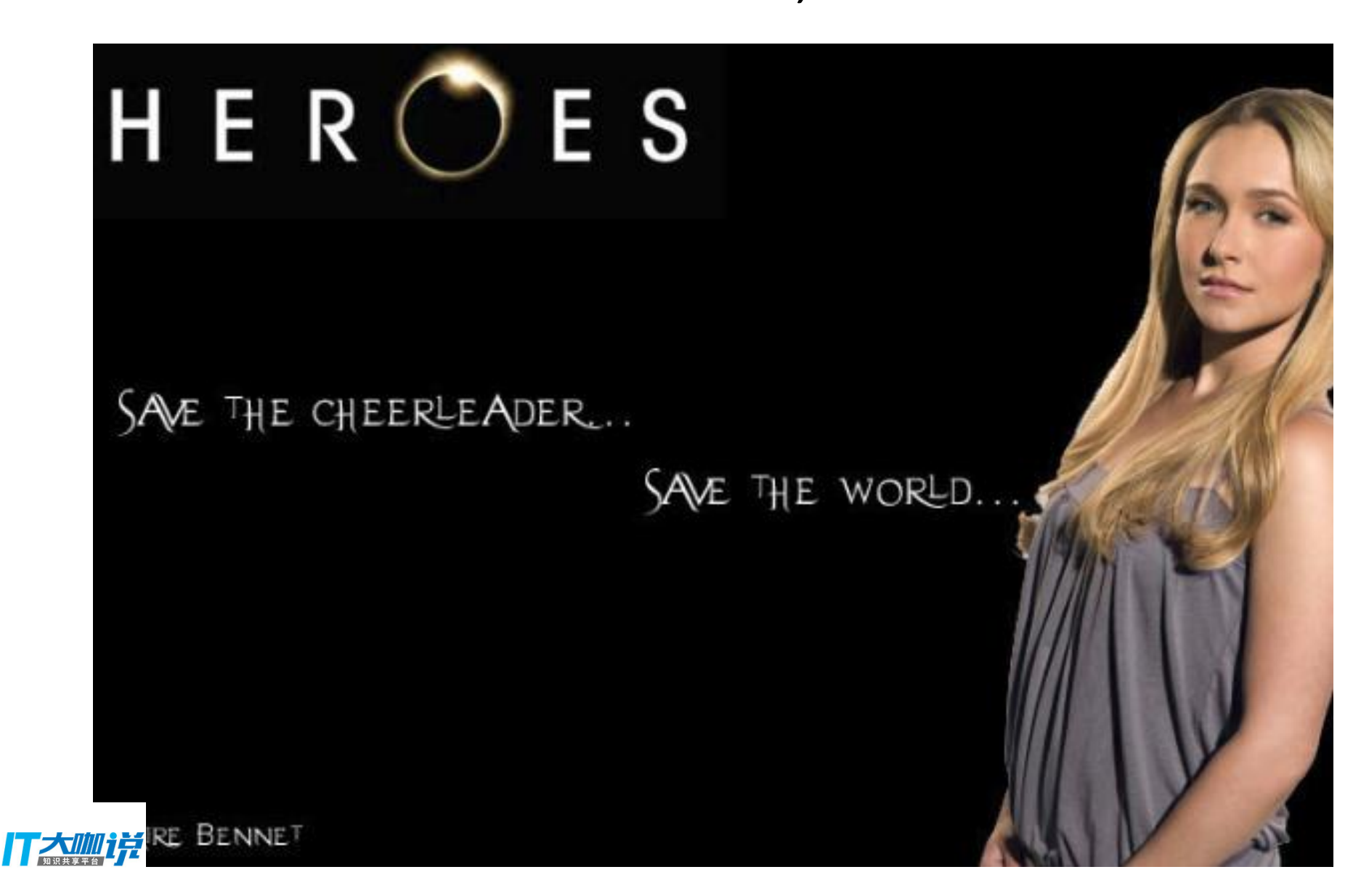

## Who saves the CRUD Boy?

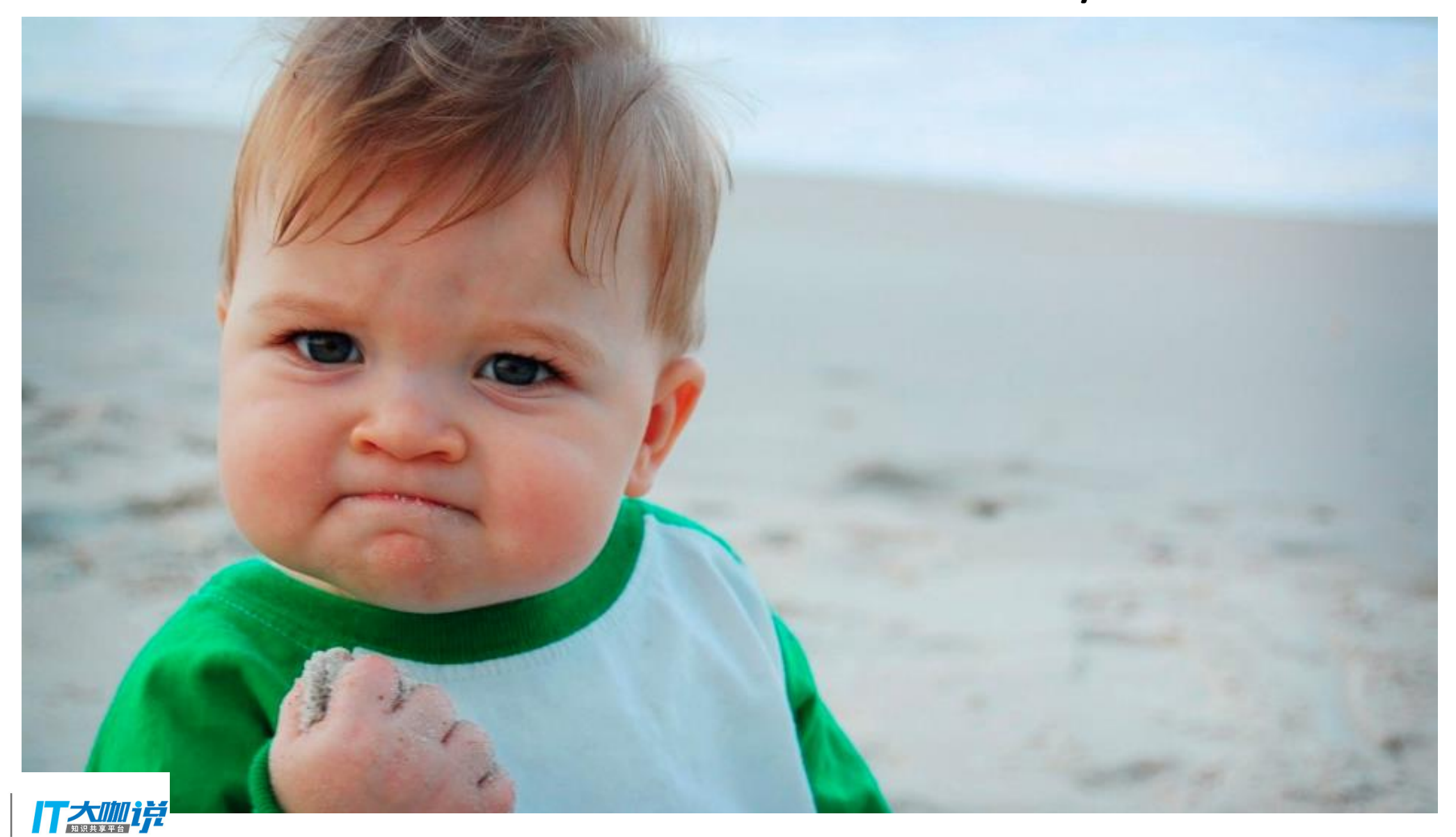

;开源中国<br>'<sub>oschina.net</sub>

 $\sim$ 

### HTTP API

- 设计API
- 实现业务逻辑
- 测试相应的逻辑
- 编写对应的文档
- 部署

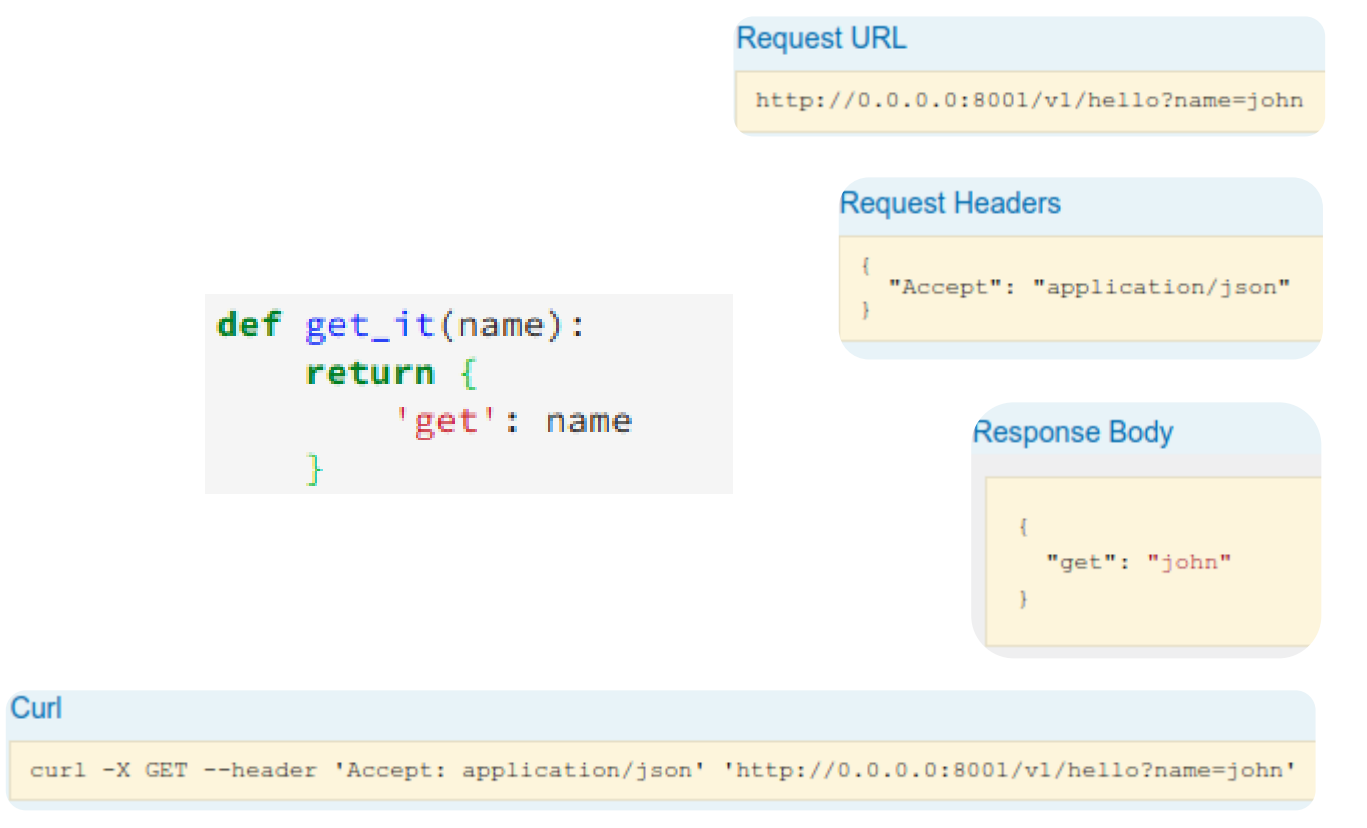

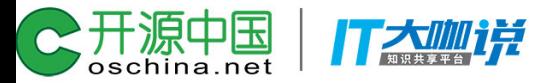

### HTTP Restful API is Easy

• Post

- Get • Get
- Post
- Delete
- Put
- $\bullet$  .....

;开源中国<br>'<sub>oschina.net</sub> 打太咖详

## While the biz logics depends,

### this tutorial is only about the API ...

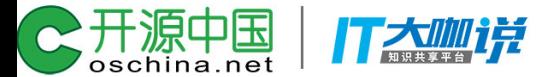

## 有没有统一的规范?

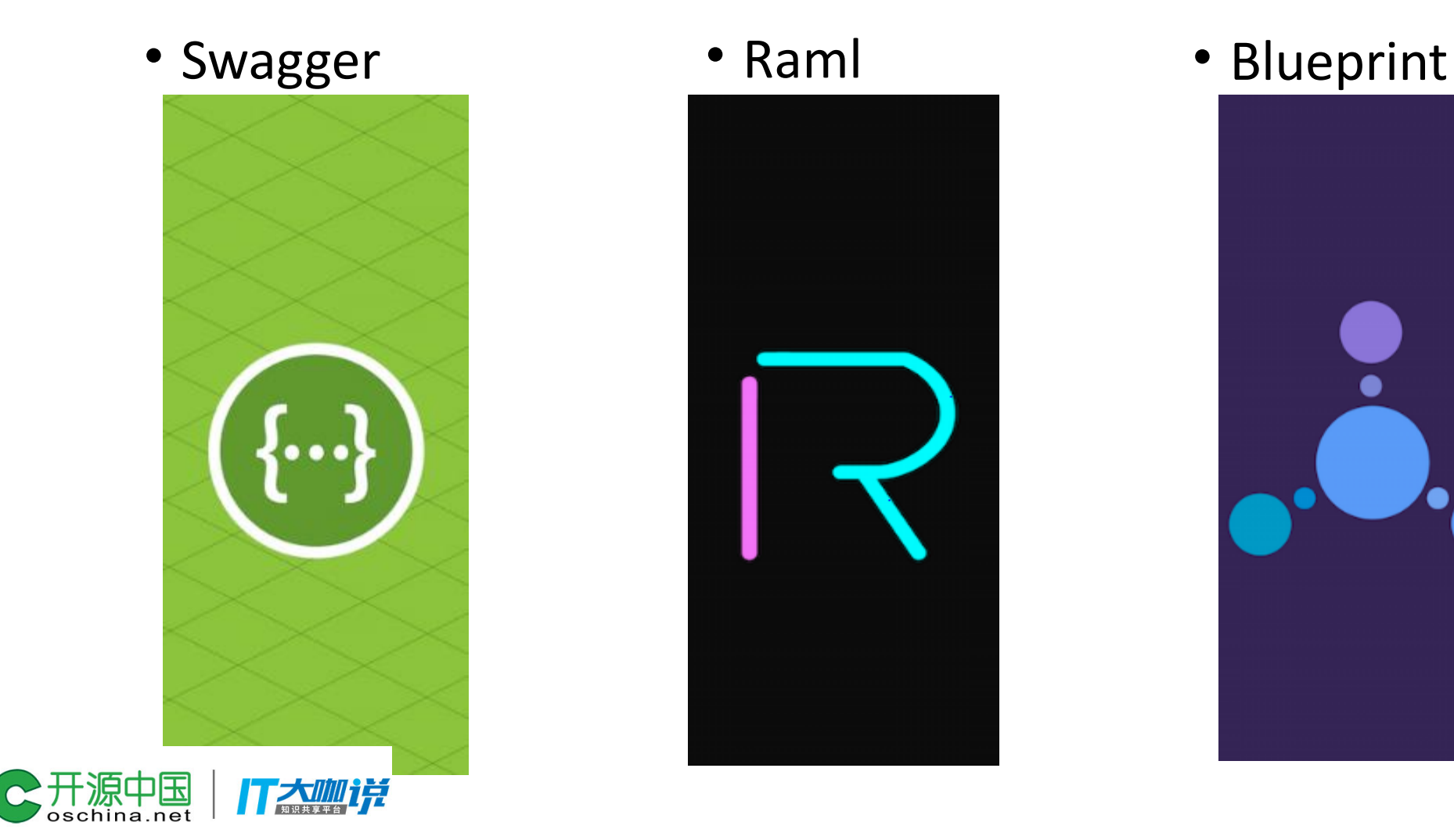

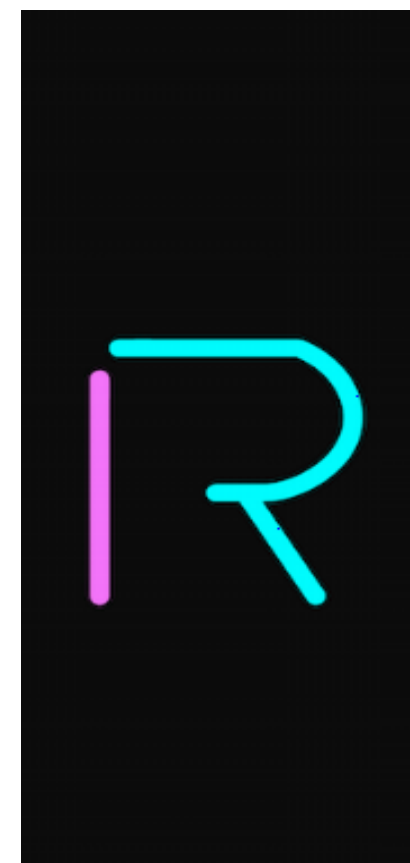

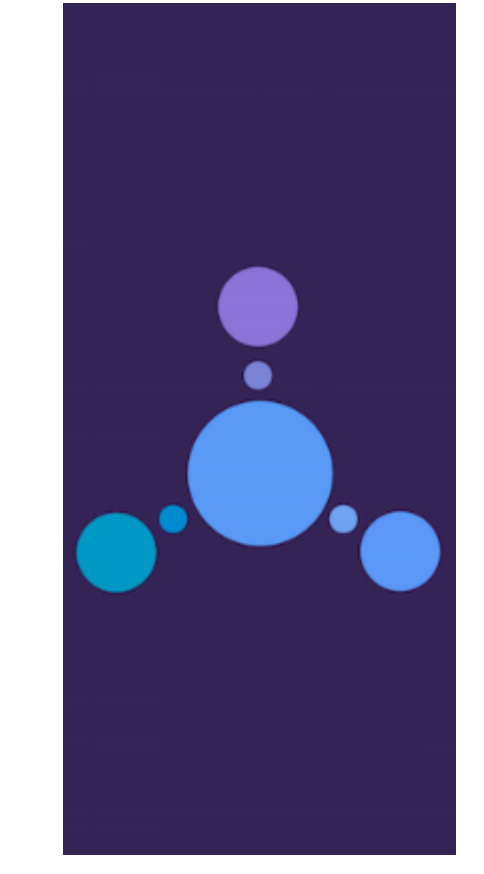

## Demo of OAI(Swagger) 2.0

meta data

paths

QF

;开源中国<br><sup>,</sup>oschina.net

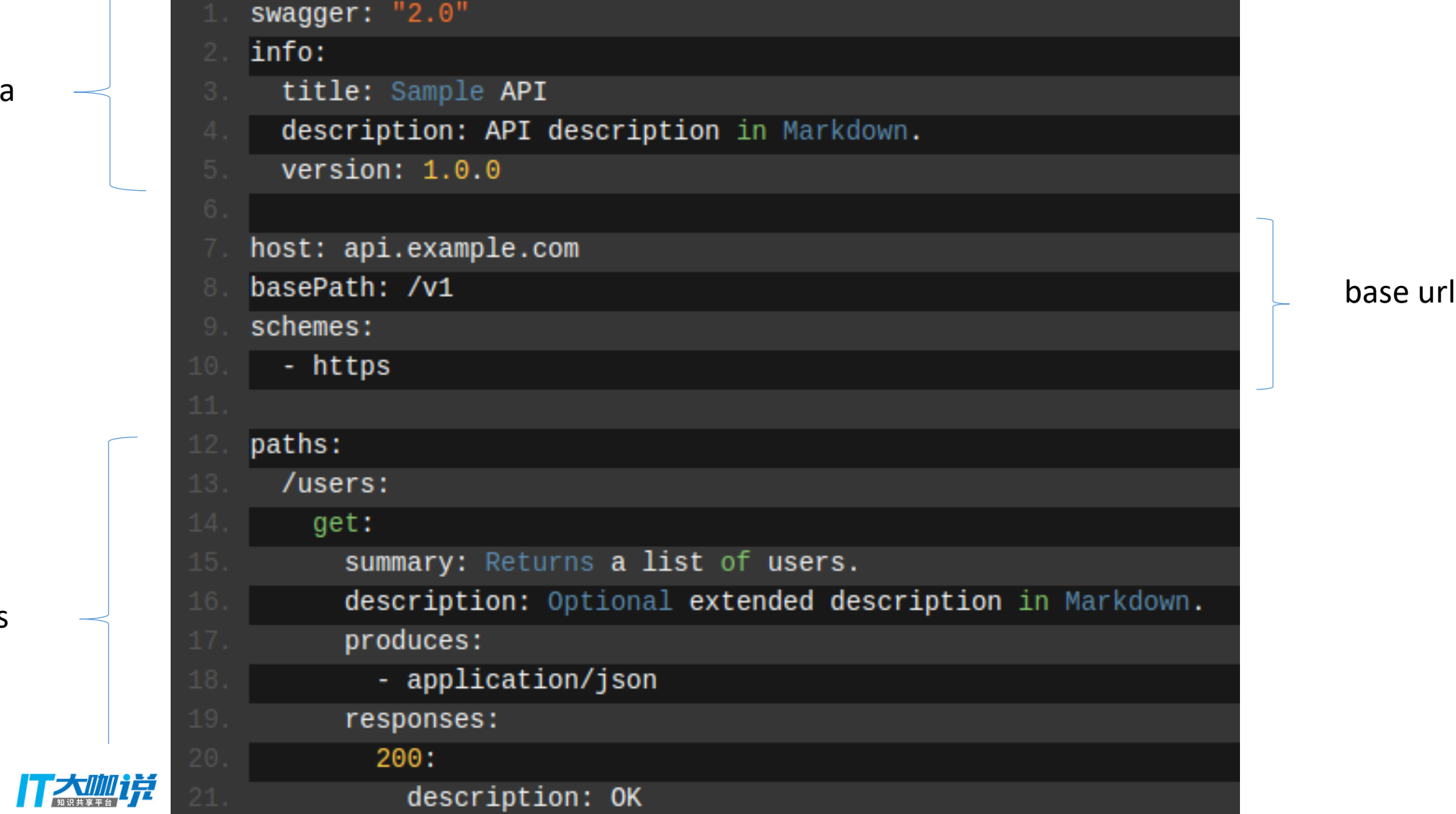

### add parameters

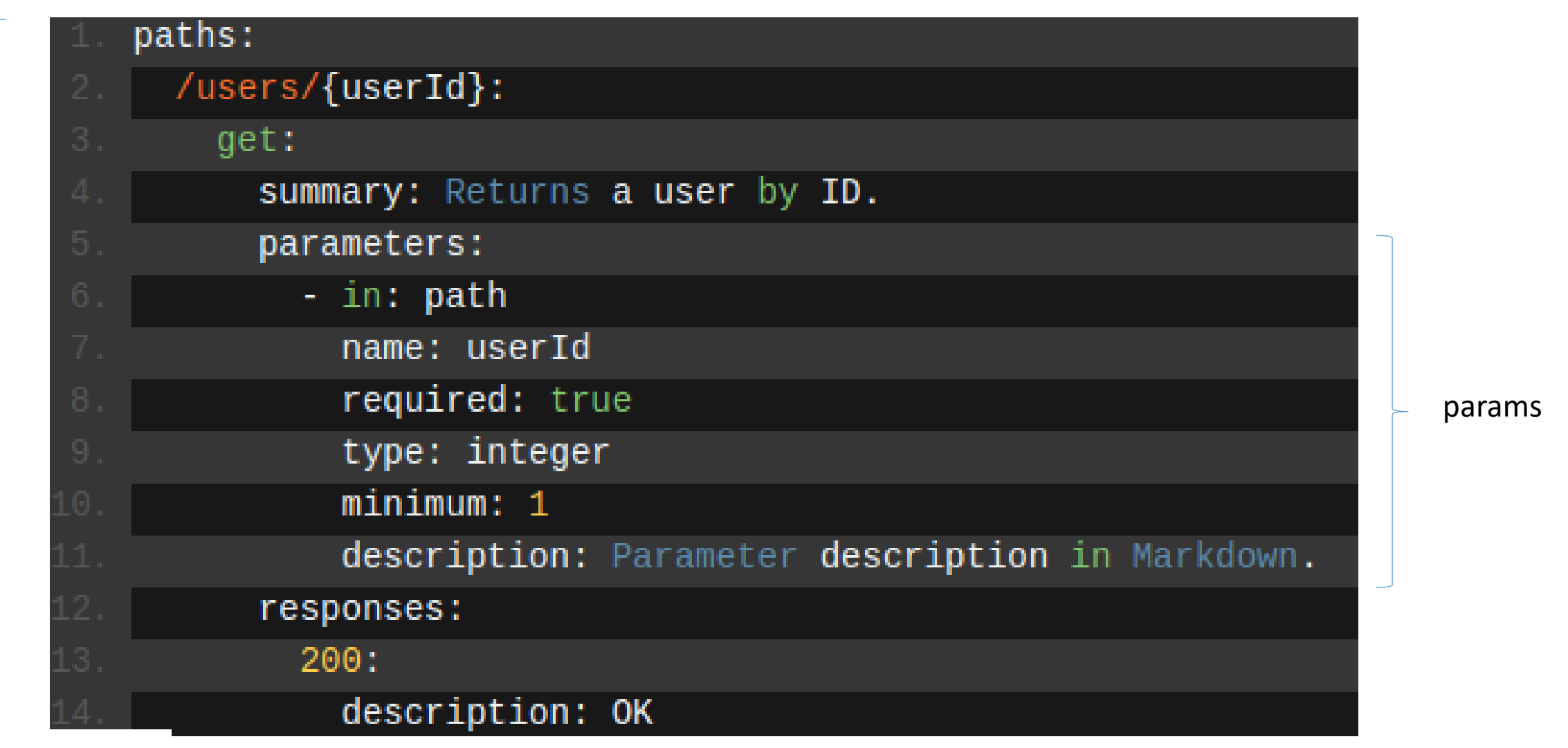

paths

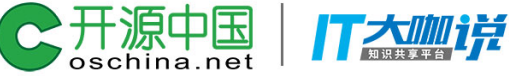

### post example

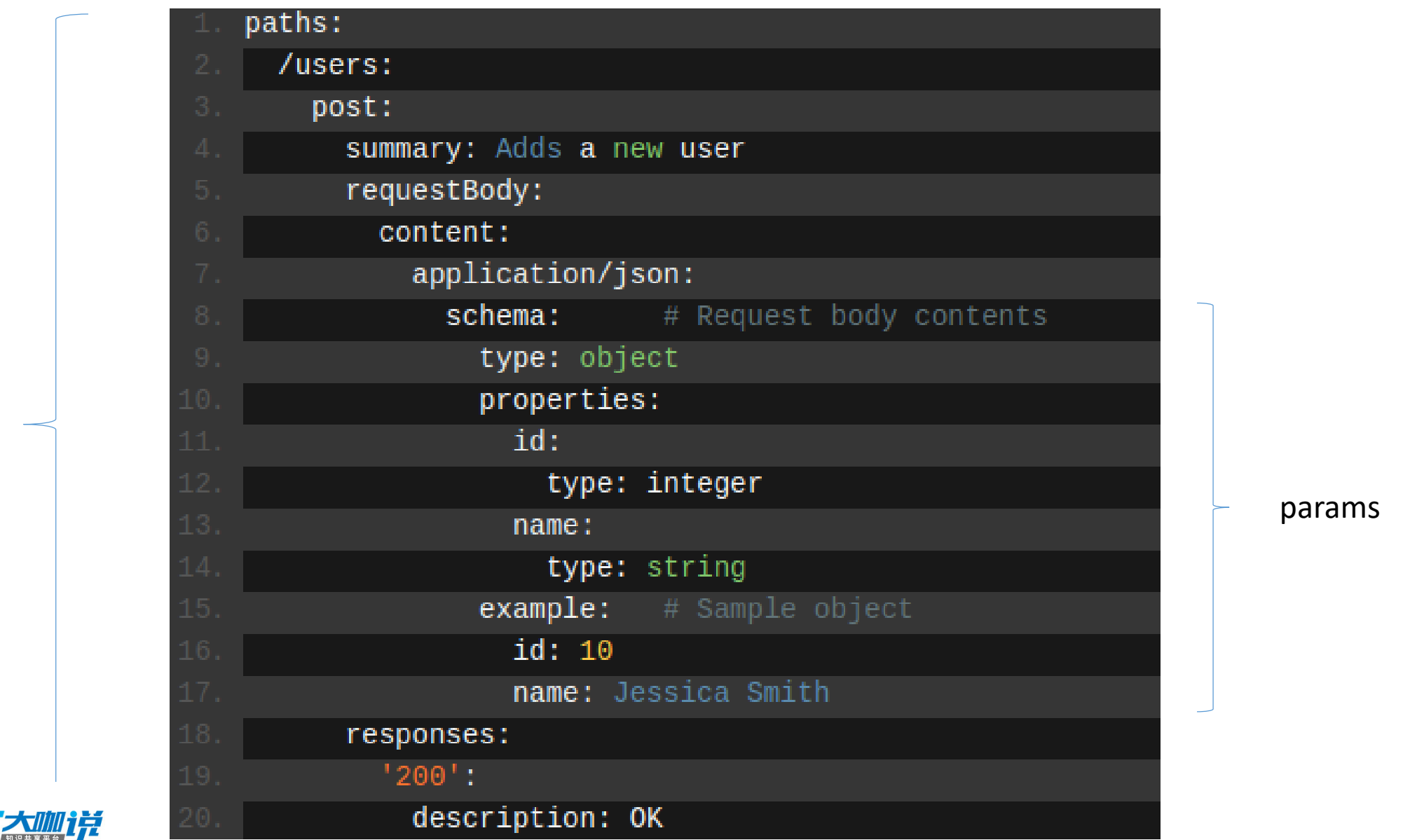

paths

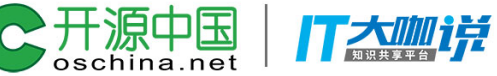

## post with ref obj

#### post:

tags: [POST] operationId: test.post\_it summary: 测试post请求 parameters:

 $-$  name: name

in: body

schema:

\$ref: '#/definitions/PostBody' responses:

200:

description: Return response consumes:

- application/json

produces:

- text/html
- application/json

definitions: PostBody: type: object properties: name: type: string age: type: integer example: name: 'meng' age: 18

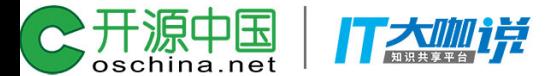

```
# things.py
```

```
# Let's get this party started!
import falcon
```

```
# Falcon follows the REST architectural style, meaning (among
# other things) that you think in terms of resources and state
# transitions, which map to HTTP verbs.
```

```
class ThingsResource(object):
```

```
def on get(self, req, resp):
    """Handles GET requests"""
    resp.status = falcon.HTTP 200 # This is the default statusresp.body = (' \nTwo things awe me most, the starry sky '
                 'above me and the moral law within me.\n'
                 "An"
                      \sim Immanuel Kant\n\n')
```

```
# falcon. API instances are callable WSGI apps
app = falcon.API()
```

```
# Resources are represented by long-lived class instances
things = ThingsResource()
```

```
# things will handle all requests to the '/things' URL path
     dd marrhal 14th 2mgs', things)
```
Introduce the Falcon Framework

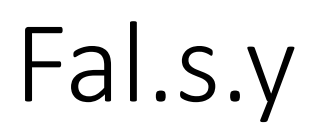

- Falcon(as the backend)
- · swagger
- · yml

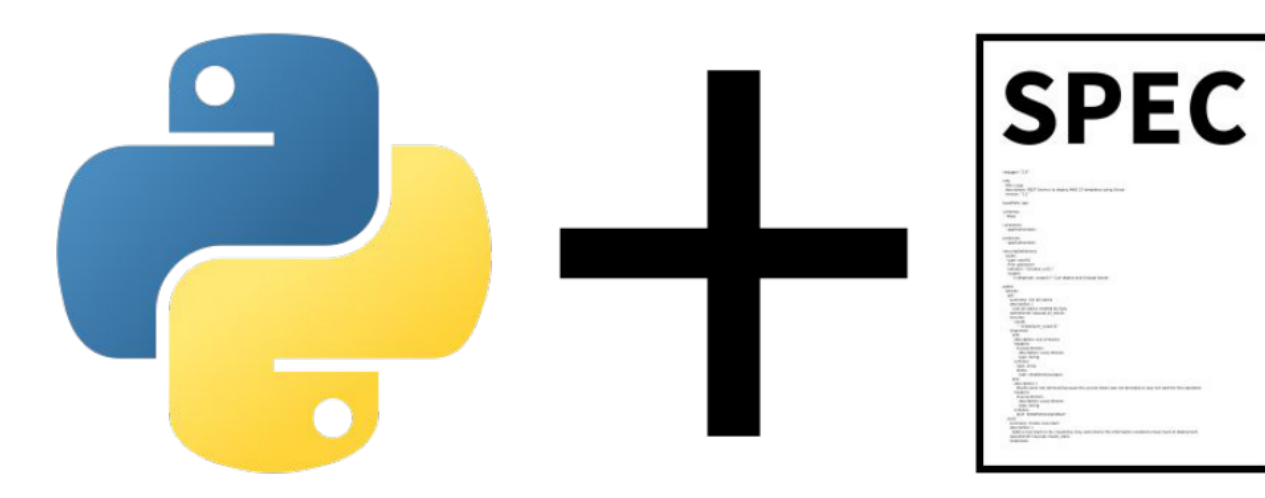

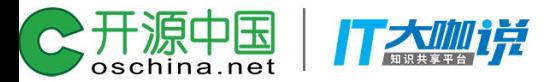

## Step 1

• 编写Spec 文件

### swagger: '2.0'

dinfo:

```
title: FALSY SIMPLE DEMO API
version: "0.1"
```

```
contact:
```
name: 'dameng' basePath: "/v1" C开源中国 打大咖样

'/test': get: tags: [GET] operationId: test.get\_it summary: 测试get请求 parameters: - name: name in: query type: string default: 'john' responses: 200: description: Return response

## Step 2

• 编写python handler

```
def get it(name):
    return {
         'get': name
     }
```
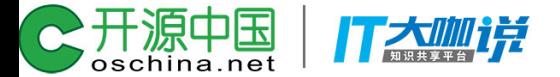

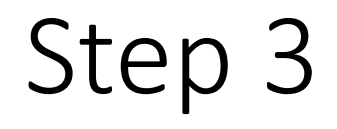

• 将spec和python函数绑定

```
from falsy.falsy import FALSY
f = FALSEY()f.swagger('test.yml', ui=True, theme='normal')
api = f.\napi
```
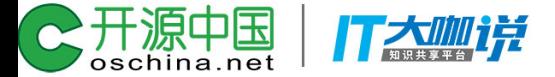

## Step 4

- 运行server
- · gunicorn serve:api --bind 127.0.0.1:8181

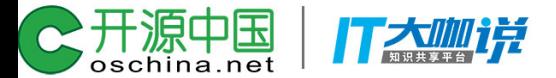

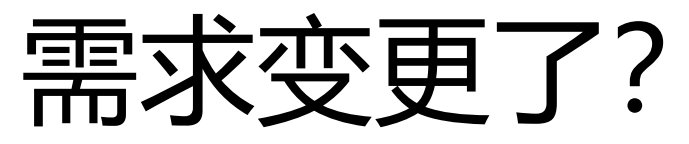

• 如果需要将传入的参数从querymeter变为pathmeter?

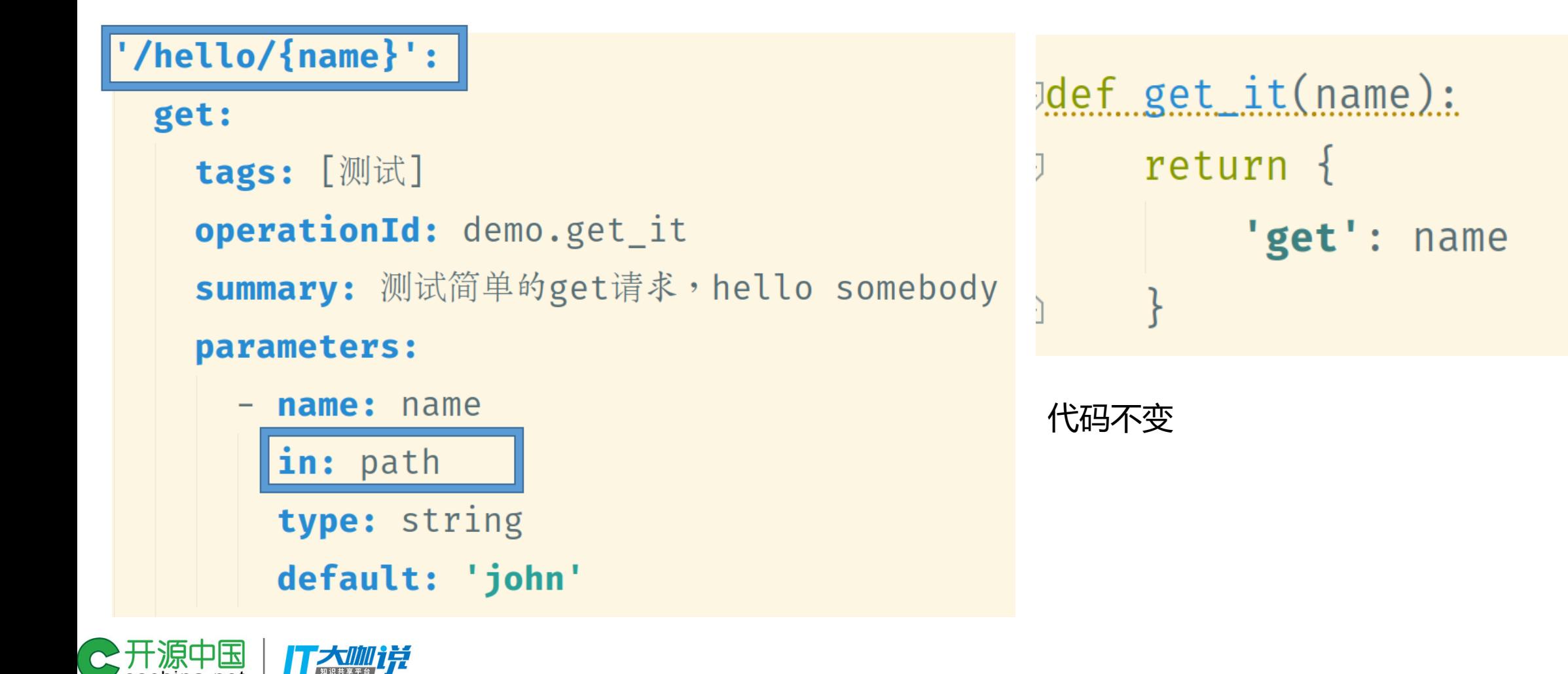

#### Show/Hide | List Operations | Expand Operations

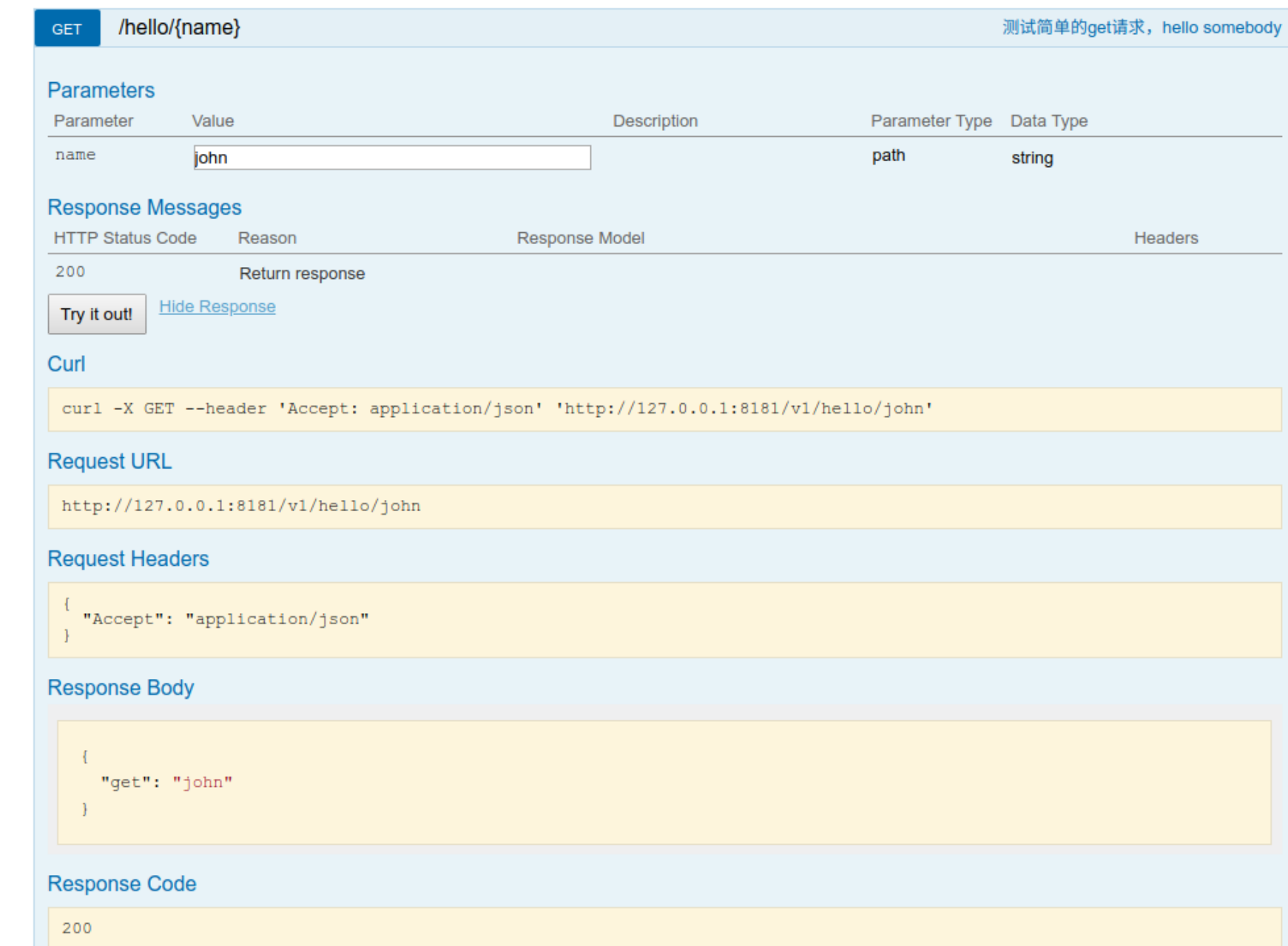

#### test

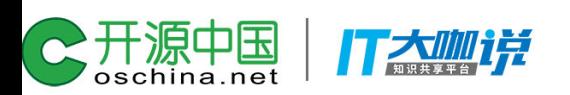

 $U$ 

## 不仅仅是get请求, 其它的 带有body的请求呢?

post: tags: [POST] operationId: test.post\_it summary: 测试post请求 parameters: name: name in: body schema: type: object properties: name: type: string age: type: integer

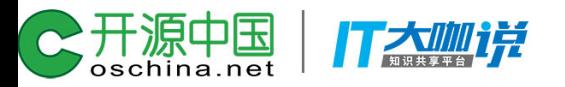

## body中数据的另一种呈现方式

### post:

```
tags: [POST]
operationId: test.post_it
summary: 测试post请求
parameters:
  - name: name
    in: body
```

```
schema:
```
\$ref: '#/definitions/PostBody'

definitions: **PostBody:** type: object properties: name: type: string age: type: integer example: name: 'meng' **age: 18** 

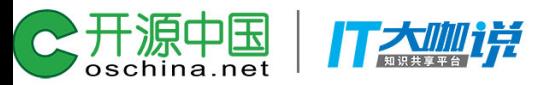

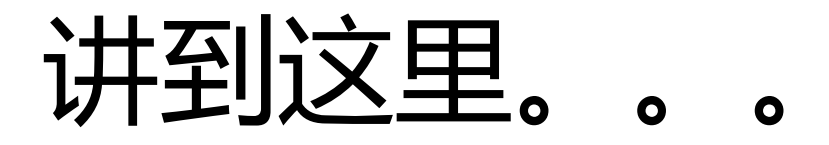

- 基本的CRUD已经可以使用Falsy完成
- 但是这还远远不够。。。

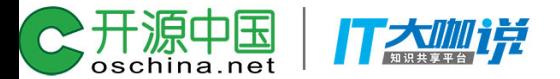

## 世界是丰富多彩的

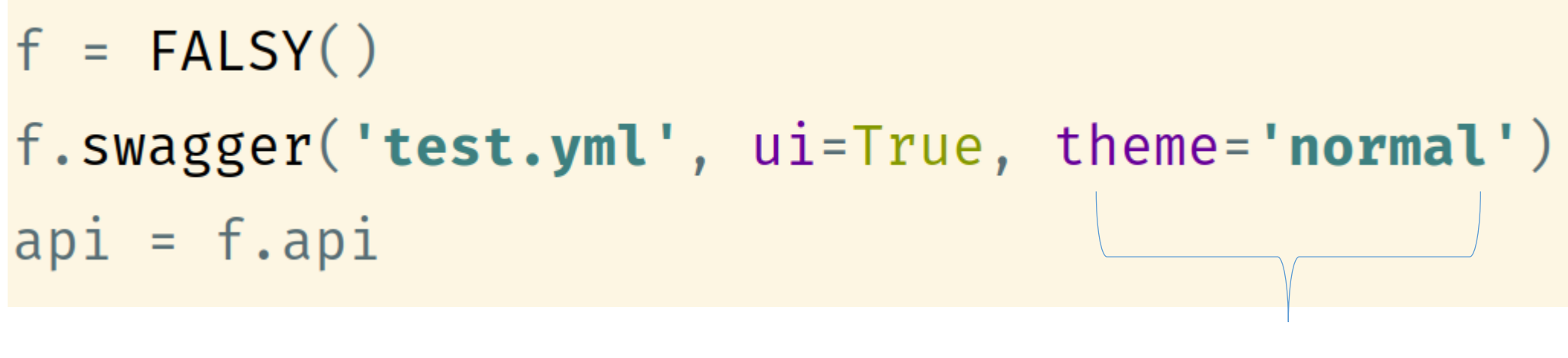

- normal
- impress
- material

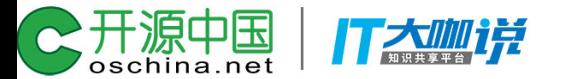

## Normal UI

打大咖详

C开源中国

test

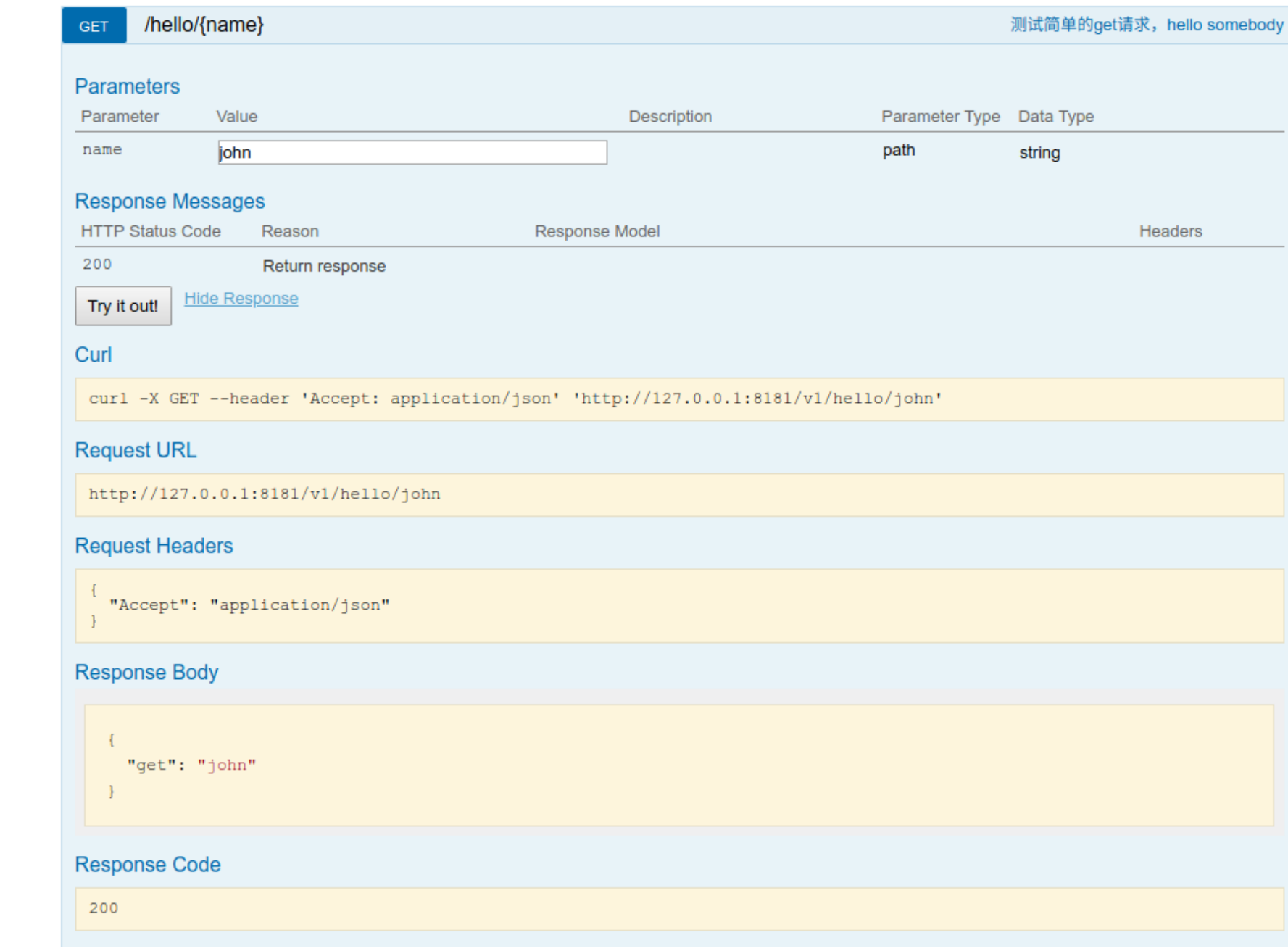

Show/Hide | List Operations | Expand Operations

## Bonus

- Curl script
- multi-language support
- vertical view

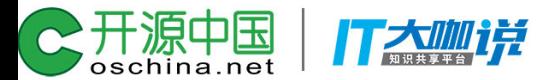

## Impress UI

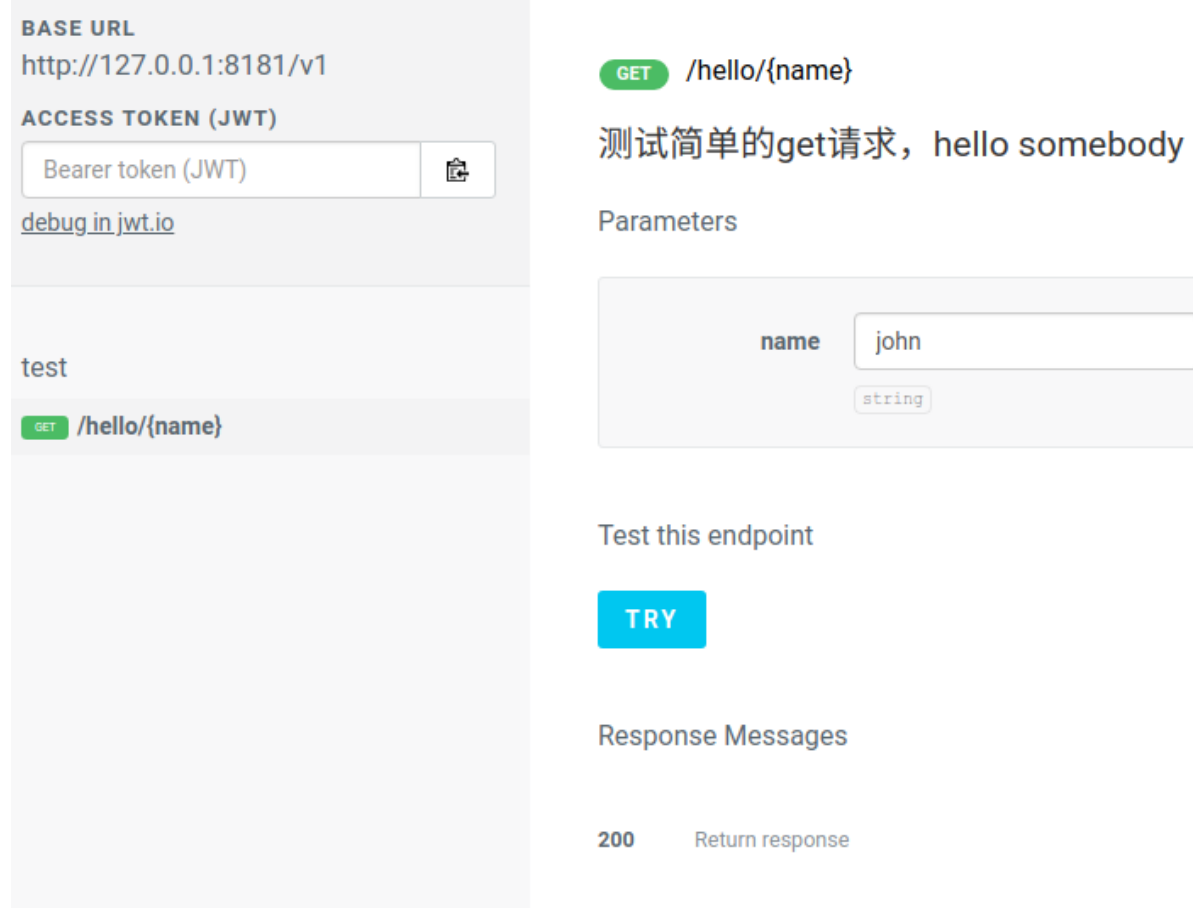

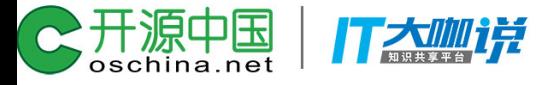

## Bonus

- most comfortable UI
- json highlights
- popup window
- horizontal view

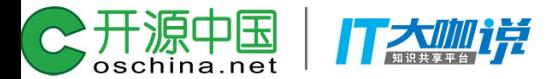

## Material UI

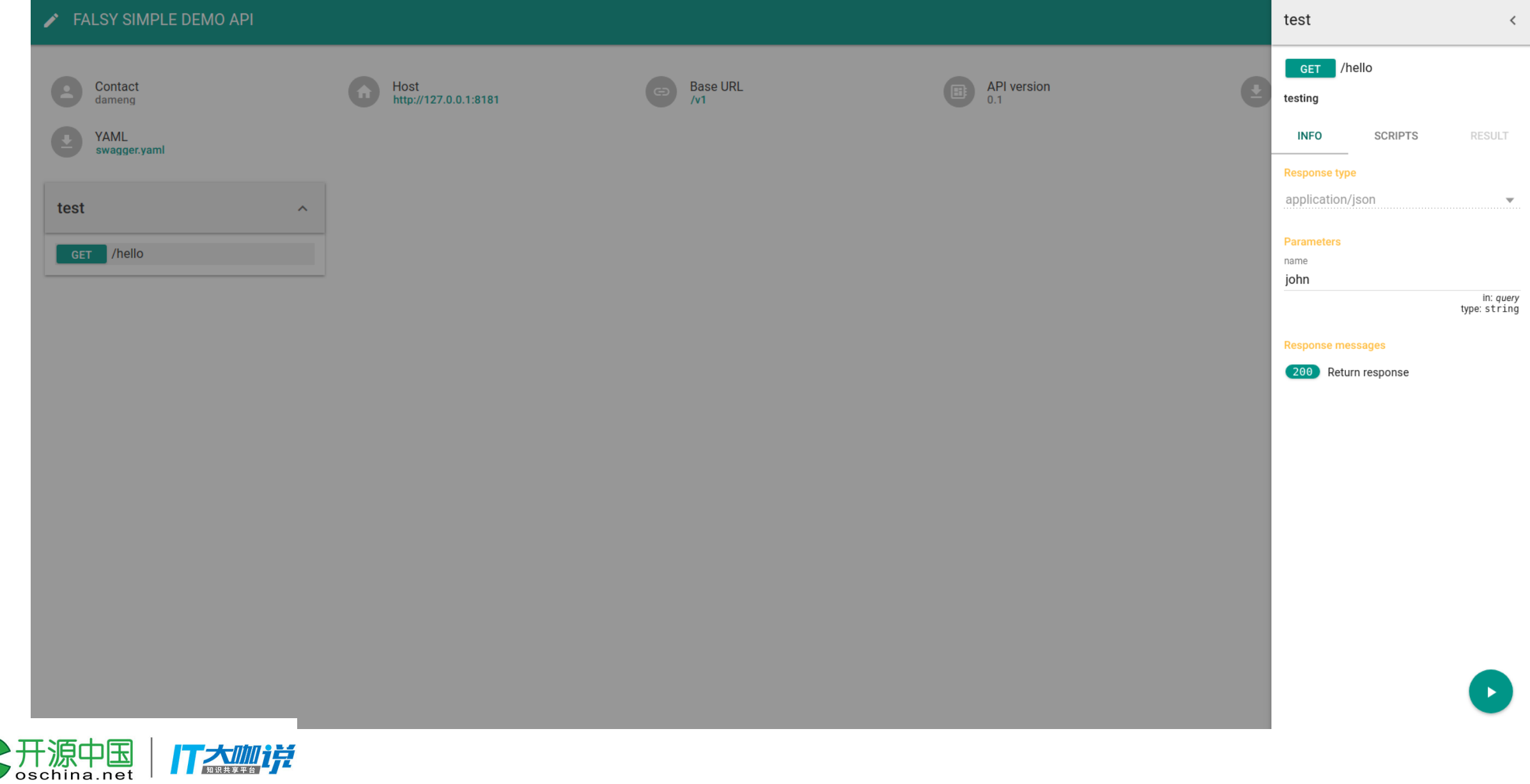

 $\widetilde{\mathbb{C}}$ 

## Bonus

- Angular script
- material style

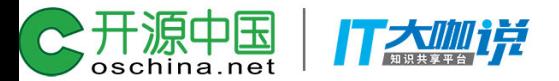

## 当我们的api变得越来越多

• 对spec文件进行拆分

tags: [Method] operationId: ops.hello.get it summary: 测试get请求 **Jparameters:** 

- name: name

in: query

type: string

default: 'john'

丁杰咖样

**Presponses:** 

200:

description: Return persons

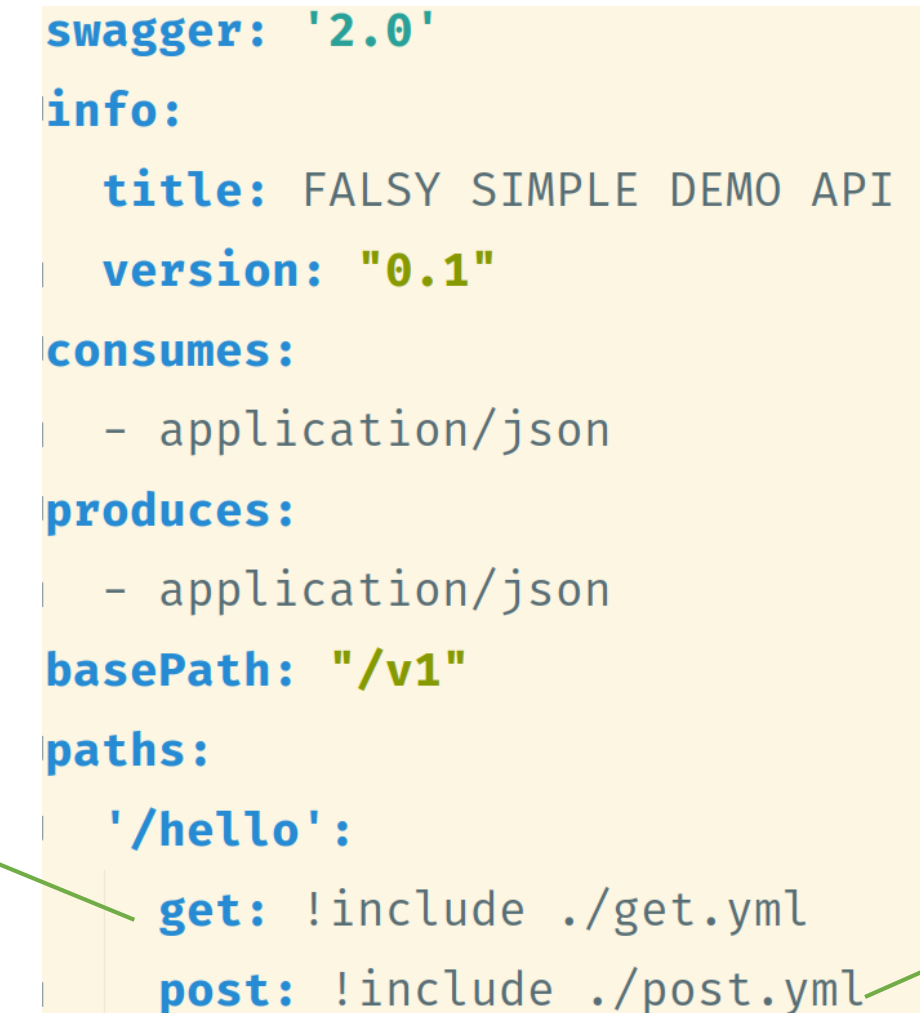

tags: [Method] operationId: ops.hello.post\_it summary: 测试post请求 parameters: - name: name in: query type: string default: 'john' **responses:** 200: description: Return persons

```
f = FALSY(static path='test', static dir='demo/simple/static')
f.swagger('ymls/spec.yml', ui=True, ui language='zh-cn', theme='responsive')
api = f.api
```
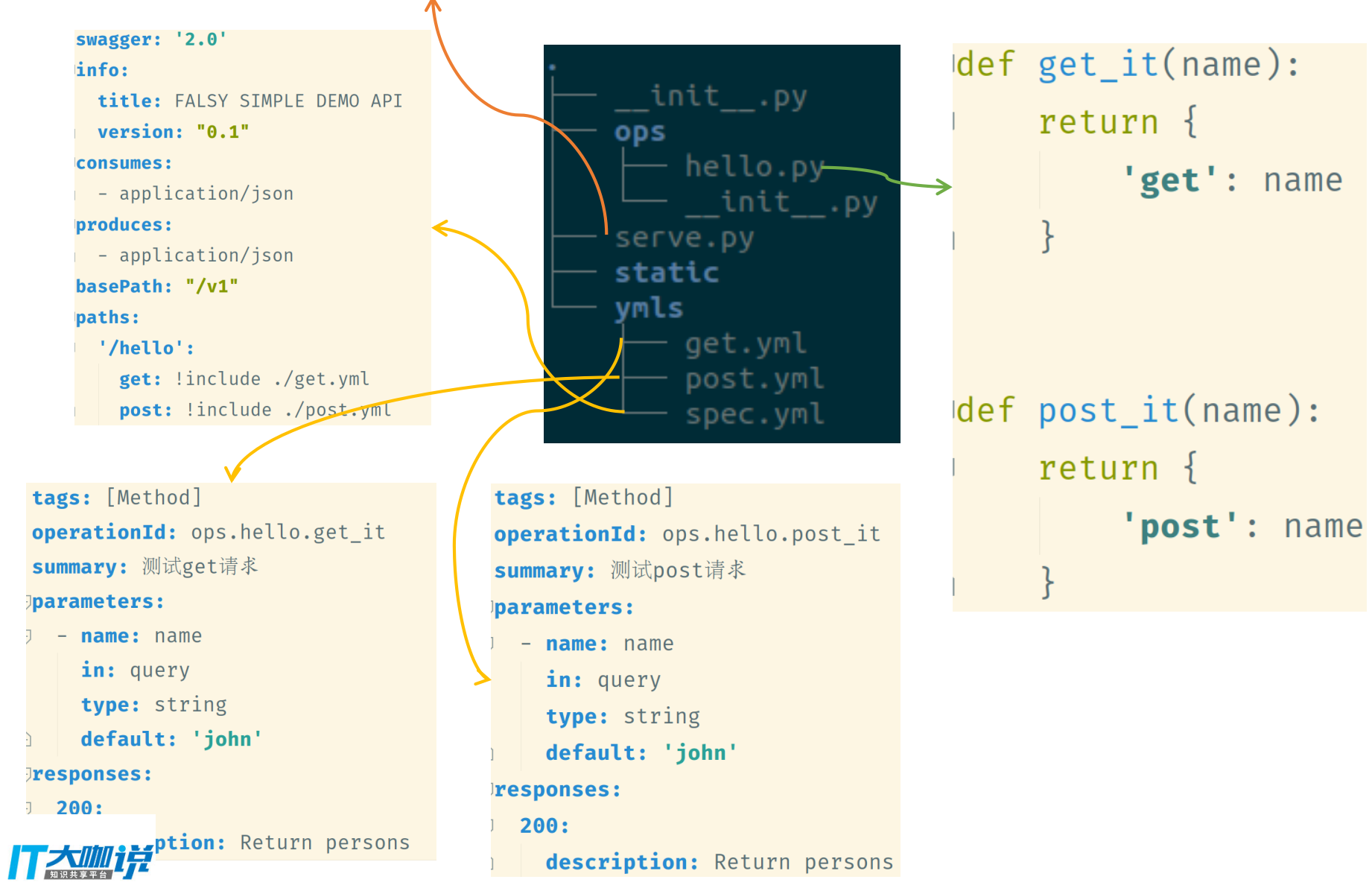

oschina.net

## validationId

TE WILL

```
'/hello':
 get:
   tags: [GET]operationId: ops.hello.get it
   summary: 测试get请求,name小于6字符会报错
   parameters:
     - name: name
       validationId: ops.validate.validate_get_more_than_
       in: query
       type: string
       default: 'jesse'
   responses:
     200:description: Return response
```

```
def get_it(name):
    return \{'get': name
def validate_get_more_than_6(name):
    if len(name) < 6:
        return False, 'less than 6'
    return True
```
## beforeld

```
basePath: "/v1"
beforeId: ops.validate.before_check_get_more_than_6
paths:
  '/hello':
    get:
      tags: [GET]
      operationId: ops.hello.get_it
      summary: 测试get请求,name小于6字符会报错
      parameters:
        - name: name
          in: query
          type: string
          default: 'jesse'
```
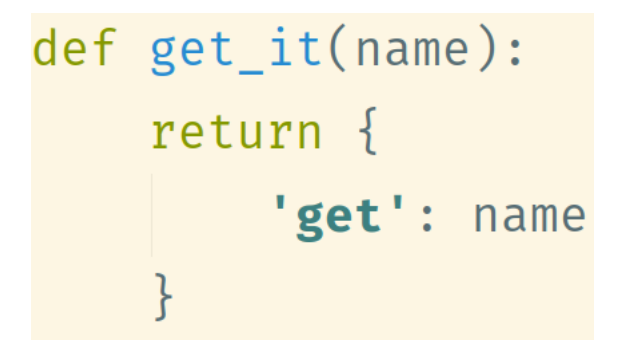

def before check get more than 6(req, resp, name): if  $len(name) < 6$ : raise Exception('less than or equal to 6') return

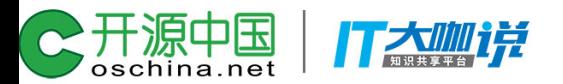

### exceptionId

#### '/hello':

#### post:

```
tags: [Method]
operationId: ops.hello.post_it
exceptionId: ops.hello.post_excp
summary: 测试post请求
parameters:
```

```
- name: name
```

```
in: query
```

```
type: string
```

```
default: 'john'
```
#### responses:

200.

T大咖诺ription: Return persons

```
def post it(name):
    raise CustomException('post:'+name)
```

```
def post_excp(req, resp, error):
   if type(error) == Customerresp. body = json.dumps({}'error catched': str(error)
       \})
       resp.status = falcon.HTTP_500
```
## all about the Id ?

- operationId
- validationId
- beforeId
- afterId
- exceptionId

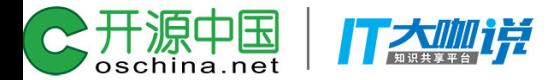

## Live Show

顺带把这张图献给那些 showcase必败的team

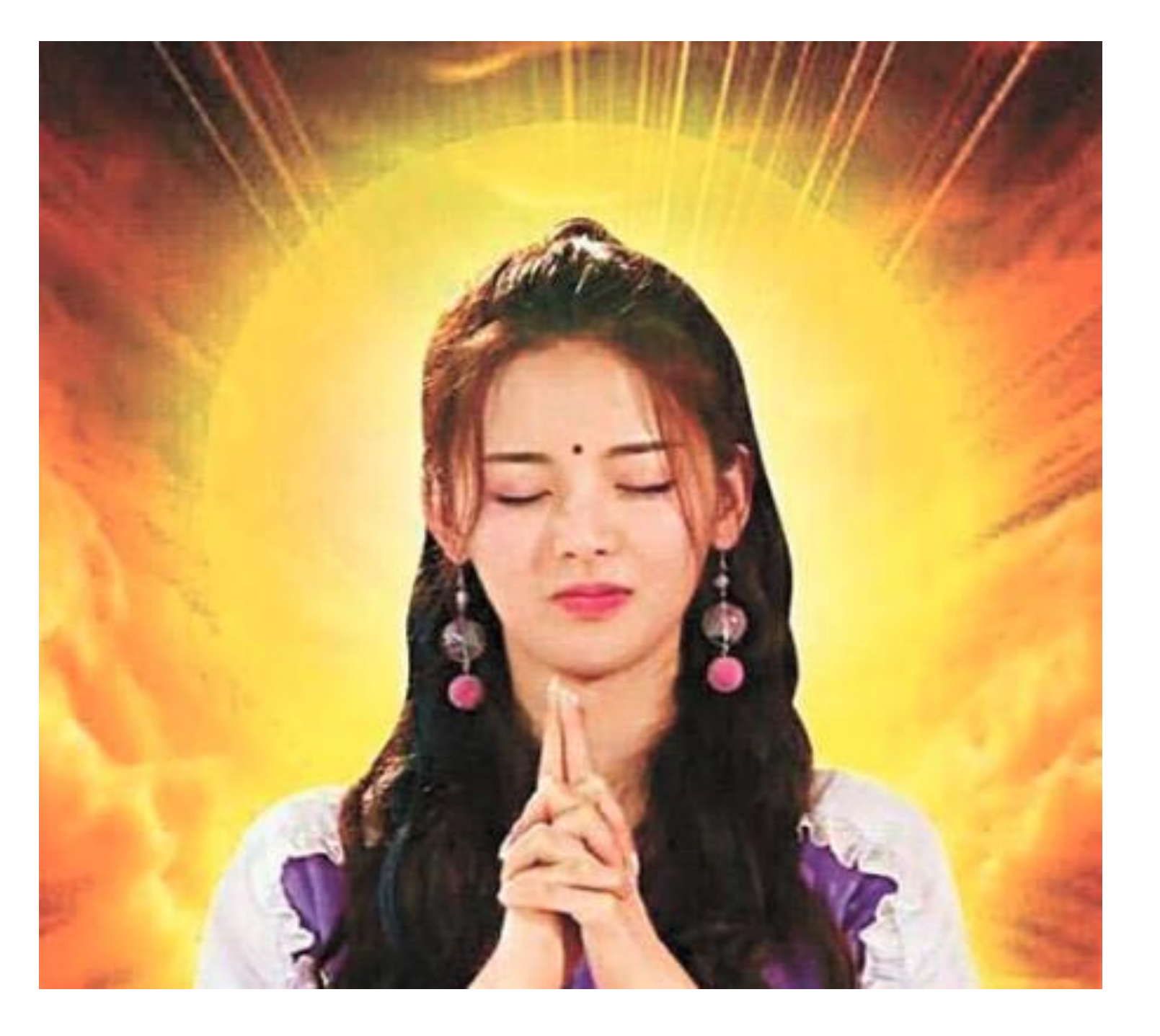

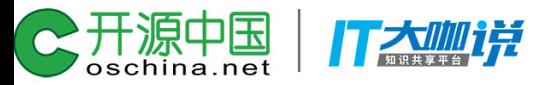

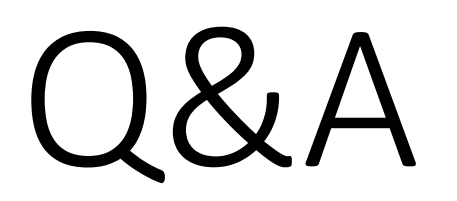

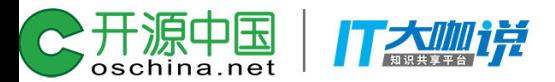

# Thanks!

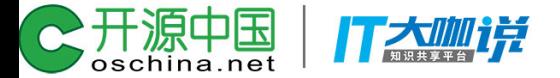